УДК 004.896

ż

# **Разведочный анализ в DataLens**

*Акентьев Данила Денисович*

*Приамурский государственный университет им. Шолом-Алейхема Студент*

### **Аннотация**

Целью данной статьи является разведочный анализ в Datalens. Для анализа datalens создаётся или подключается база данных в yandex datalens. В данной работе показан анализ данных в DataLens, на практическом примере. Были изучены: анализ в DataLens, управление и работа с сайтом, создание dashboard. В ходе анализа данных было выяснено, что прибыли компании в разных городах уменьшилась.

**Ключевые слова**: датасет, чарт, дэшборд, пользователь.

# **Exploratory analysis in DataLens**

*Akentev Danila Denisovich Sholom-Aleichem Priamursky State University Student*

## **Abstract**

The purpose of this article is exploratory analysis in Datalens. To analyze data lens, a database is created or connected in yandex datalens. This paper shows the analysis of data in Data Lens, using a practical example. The following were studied: analysis in DataLens, management and work with the site, creation of a dashboard. During the analysis of the data, it was found that the company's profits in different cities decreased.

**Keywords:** dataset, chart, dashboard, user.

# **1 Введение**

## **1.1 Актуальность**

Системы бизнес-аналитики используются для сбора, обработки и анализа данных, генерируемых компанией. На сегодняшний день, Datalens анализ является важным направлением в изучении и анализе дэшбордов. Для аналитика данный метод необходим, чтобы отслеживать и рассматривать другие бизнес-проекты.

## **1.2 Обзор исследований**

С.Л. Громов описал оптимальные методики бизнес-аналитики 2024 года [1]. Главные возможности yandex datalens, а также преимущества и недостатки рассмотрели в своей работе Н.О. Плющ и Н.А. Федькова [2]. О.А. Дубоделова и Н.Н. Гринчар предоставили информацию о визуализации баз данных с

использованием дашбордов и предложили рекомендации по эффективному использованию этих инструментов [3]. Рассмотрели бизнес-анализ как новое направление экономического анализа в условиях цифровой трансформации бизнес-процессов [4]. О.Б. Бендерская и И.И. Костарная проанализировали новое направления экономического анализа, а именно бизнес-анализ [5].

### **1.3 Цель исследований**

Целью исследования является анализ данных в Datalens с последующим созданием дашбордов.

#### **2 Материалы и методы**

Для анализа datalens подключается база данных в yandex datalens и используются таблицы для веб-аналитики.

#### **3 Результаты и обсуждения**

Задание: Компания дала задачу проанализировать файл [6] и создать дашборд. Для решения этой задачи были предоставлены вопросы для создания таблиц с подробным анализом:

- 1. Стоимость потерянных клиентов в каждом государстве за 3 месяца.
- 2. Доход за 3 месяца со средней продолжительностью в 1400 минут в месяц и с количеством жалоб в 1 и меньше.
- 3. Доход от каждого клиента за 3-й месяц с образованием мастера и ежемесячно выставляемыми заказами свыше 110.
- 4. Доход за каждый месяц.
- Выполнение анализа происходит на сайт[е](https://datalens.yandex.ru/) DataLens [7].

Перед началом работы требуется загрузить и настроить файл.

Для этого, нужно зайти на сайт, выбрать в сервисах отдел datalens (Рис.

1).

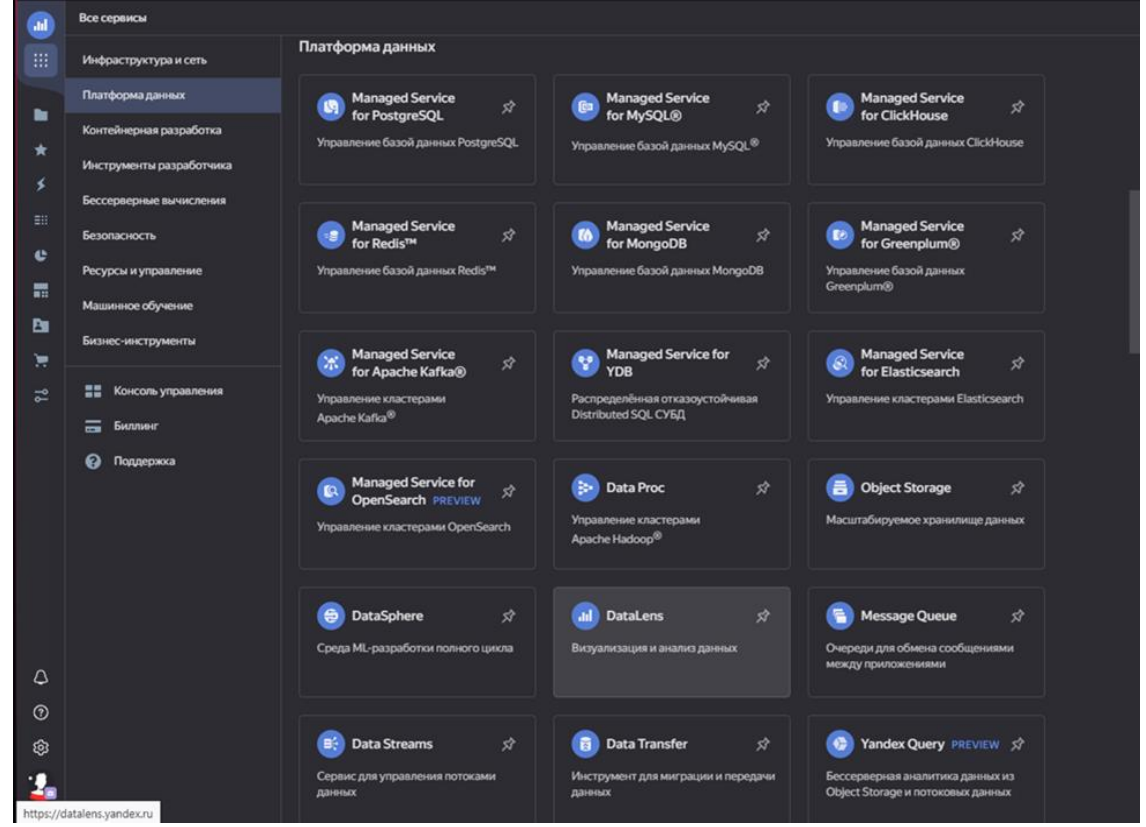

Рисунок 1 – Площадка DataLens дли визуализации и анализа данных

Выбираем "создать подключение" (Рис 2).

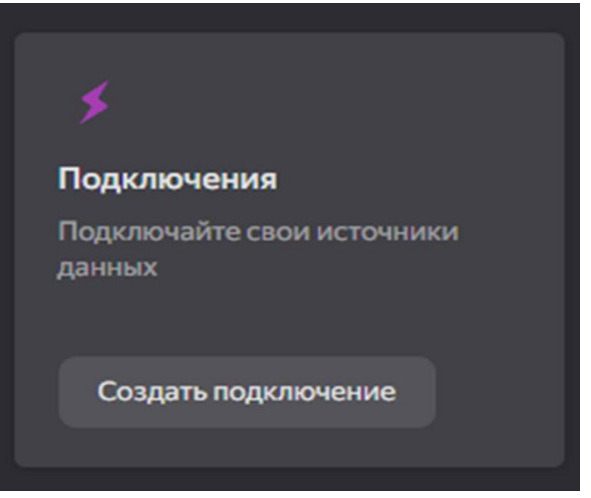

Рисунок 2 - Подключение баз данных

Выбираем "File" (Рис 3).

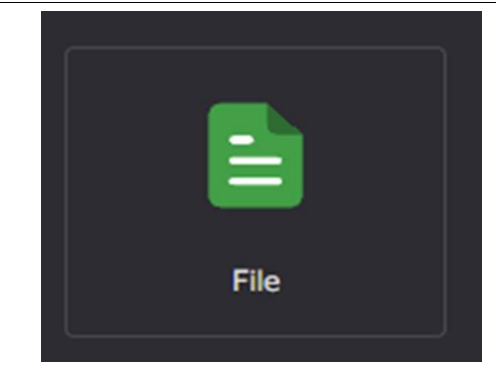

Рисунок 3 – Выбор отдела для подключения файлов

Нажимаем " Загрузить файлы" и ждём (Рис 4).

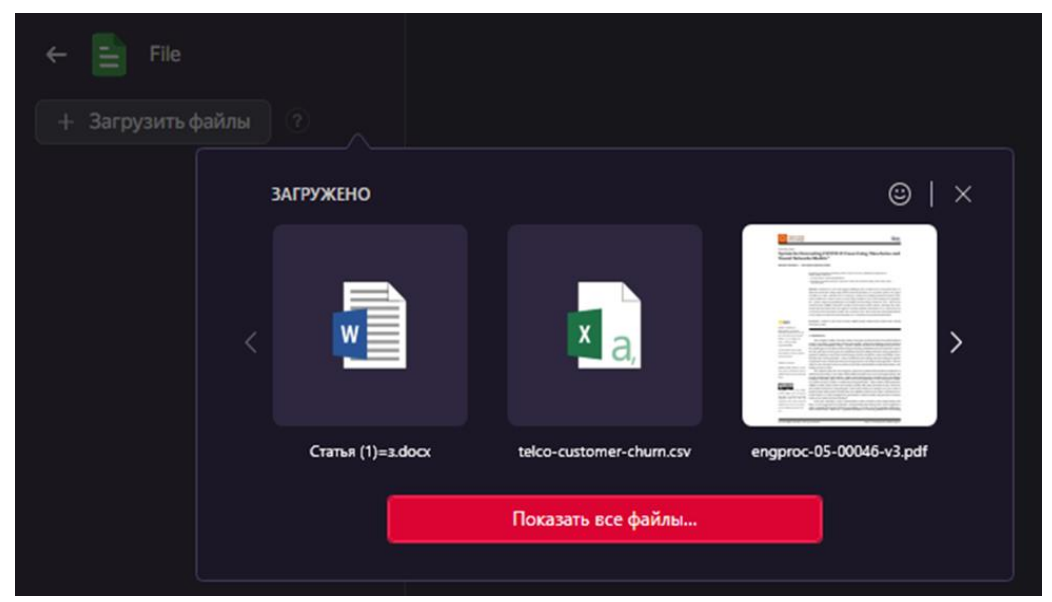

Рисунок 4 – Установка необходимых файлов с данными

Сохраняем файл и вводим удобное название. После этого возвращаемся на страничку с подключением и выбираем подключить Датасеты (Рис 5).

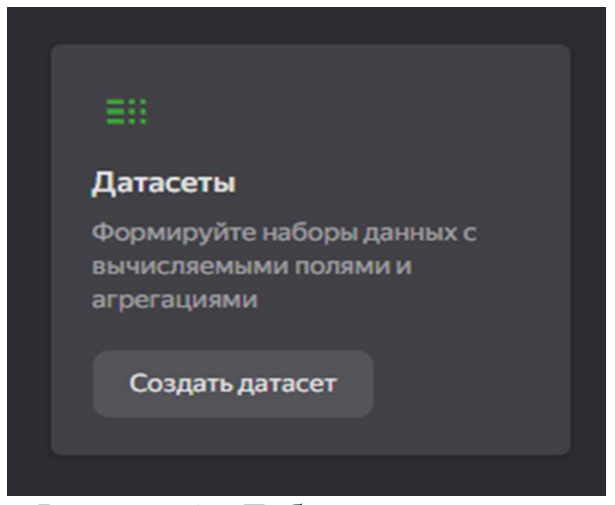

Рисунок 5 – Добавление датасета

После добавления файла, перетаскиваем таблицы в пустое место (Рис 6) и заходим в поля (Рис 6).

| Users / nphne-f5rbolas / Ta6niua pris avanios<br><<br>Создать част |                                                          |                                  |                                |                         |                     |                                                                         | Coquierts    |
|--------------------------------------------------------------------|----------------------------------------------------------|----------------------------------|--------------------------------|-------------------------|---------------------|-------------------------------------------------------------------------|--------------|
| <b>Done</b><br>Параметры Фильтрация<br>Источники                   |                                                          |                                  |                                | <b>23 Obvosims none</b> | <b>Предпросмотр</b> | + Добавить поле<br><b>Visea recine</b>                                  |              |
| # Visea                                                            | Источник поля                                            | $\bullet$<br>Test                | Агрегация                      | Onacause                |                     |                                                                         | $\circ$      |
| п.<br>Возраст                                                      | <b>CSV.age</b>                                           | 11 Целое число                   | Her                            |                         |                     |                                                                         |              |
| -2<br>Годовой доход                                                | couannualincome                                          | <b>III</b> Целое число           | Contrate                       |                         |                     |                                                                         |              |
| Частота сброса вызовов<br>ಿ                                        | cyccalidroprate                                          | В Дробное число                  | <b>Het</b>                     |                         |                     |                                                                         |              |
| ×.<br>Сбой вызова                                                  | cycalifalurerate                                         | • Дробное число                  | Her                            |                         |                     |                                                                         |              |
| Вызывающий номер<br>-5                                             | csucallingnum                                            | : Целое число                    | <b>Her</b>                     |                         |                     |                                                                         |              |
| Идентификатор клиента<br>$\overline{\phantom{a}}$                  | csy.customerid                                           | <b>В Целое число</b>             | Her                            |                         |                     |                                                                         |              |
| Ожидание клиентов<br>-7                                            | csy.customersuspended                                    | El Crooka                        | Her                            |                         |                     |                                                                         |              |
| Образование<br>ю.                                                  | cyveducation                                             | El Crposa                        | <b>Her</b>                     |                         |                     |                                                                         |              |
| -9<br><b>Don</b>                                                   | caugender                                                | В Строка                         | Her                            |                         |                     |                                                                         |              |
| 10 <sup>°</sup><br>Домовладелец                                    | cay/homeowner                                            | El Crposa                        | Het.                           |                         |                     |                                                                         |              |
| 11<br>Брачный статус                                               | coumaritaistatus                                         | В Строка                         | Her.                           |                         |                     |                                                                         |              |
| $12^{1}$<br>Ежемесячно имставляемое количество заказов             | csv.monthlybilledamount                                  | <b>III</b> Целое число           | Her                            |                         |                     |                                                                         |              |
| $13 -$<br>Никаких дополнительных линий                             | csv.noadditionallines                                    | El Crposa                        | Het                            |                         |                     |                                                                         |              |
| 74<br>Количество жалоб                                             | csv.numberofcomplaints                                   | = Целоечисло                     | Het.                           |                         |                     |                                                                         |              |
| $15 -$<br>Количество жалоб за месяц не оплачено                    | counumberofmonthunpaid                                   | <b>В Целое число</b>             | Her                            |                         |                     |                                                                         |              |
| 16<br>Количество дней, когда истекает план выполнения кон-         | csv.numdayscontractegulpmentplanexpiring                 | п Целое число                    | Her                            |                         |                     |                                                                         |              |
| $17 -$<br><b>Занятость</b>                                         | csuoccupation                                            | El Crposa                        | Her                            |                         |                     |                                                                         |              |
| He fiorause 1000<br>Предпросмотр<br>Konwect Bo CTDOC 10            |                                                          |                                  |                                |                         |                     | $\mathbb{C}$ $\Box$ $\mathbb{R}$                                        |              |
| Годовой доход<br>Частота сброса вызовов<br>٠<br>Возраст            | Сбой вызова<br>Вызывающий номер<br>Идентификатор клиента | Ожидание клиентов<br>Образование | <b>Don</b>                     |                         |                     | Домовладелец Браченай статус Ежемескчно выставляемое количество заказов | Никаких доло |
| 30<br>244975.0<br>0.0<br>п.                                        | 0.01<br>4251012794<br>6838                               | Yes                              | Bachelor or equivalent Female  | Married<br>Yes          | 26                  |                                                                         | W            |
| 63<br>153815.0<br>0.04<br>-2                                       | 0.01<br>4251017941<br>6564                               | <b>Yes</b>                       | High School or below<br>Female | Single<br>Yes           | 88                  |                                                                         | w            |
| 0.06<br>34<br>54380.0<br>$\mathbf{a}$                              | 0.03<br>7208<br>4251051198                               | Yes                              | High School or below<br>Male   | Single<br>Yes           | 114                 |                                                                         | w            |

Рисунок 6 – Настройка агрегации и перевод имён строк с английского языка на русский

Сохраняем и сверху справа нажимаем создать чарт. Нам необходимо построить диаграмму по заданию " Стоимость потерянных клиентов в каждом государстве за 3 месяца.". Для этого выбираем 'Линейная диаграмма' и переносим необходимые столбцы для анализа, такие как 'государство' и 'годовой доход', после чего сохраняем (Рис. 7).

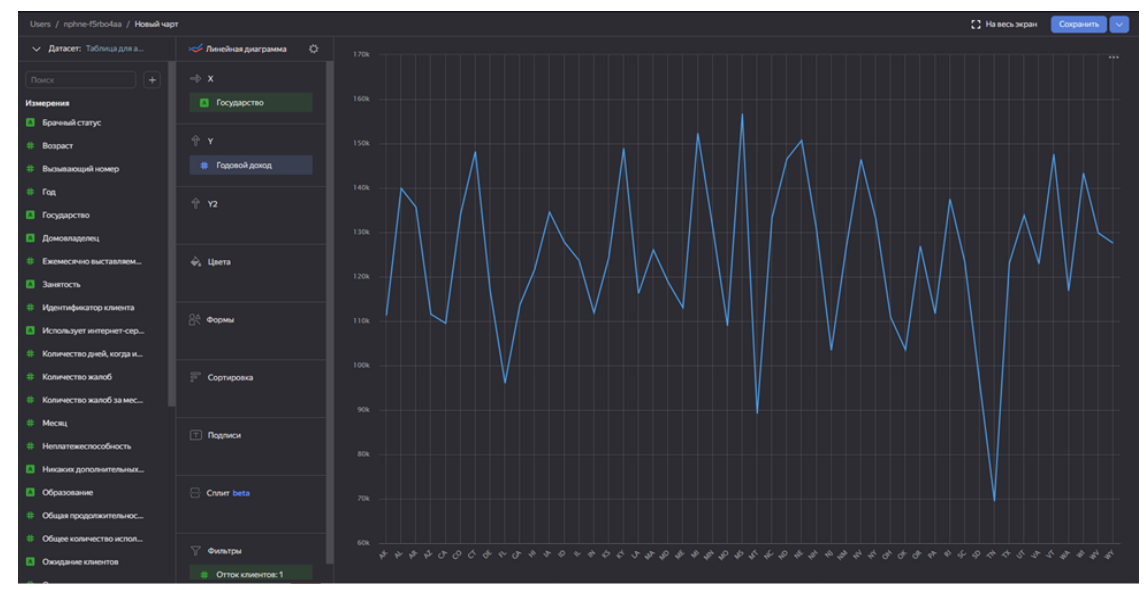

Рисунок 7 - Стоимость потерянных клиентов в каждом государстве за 3 месяца

Для следующего задания " Доход за 3 месяца со средней продолжительностью в 1400 минут в месяц и с количеством жалоб в 1 и

меньше" выбираем столбчатую диаграмму и переносим столбцы как показано на (Рис 10).

В фильтры же выставляем **Средняя продолжительность вызова** с значением больше или равно 1400 и **количество жалоб** меньше или равно 1 (Рис 8).

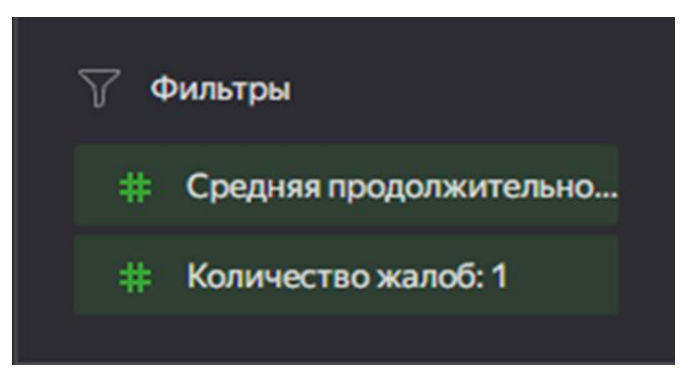

Рисунок 8 – Фильтр с количеством жалоб меньше или равным 1 и **Средняя продолжительность вызова** с значением больше или равно 1400

Сохраняем и получаем данную столбчатую диаграмму (Рис 9).

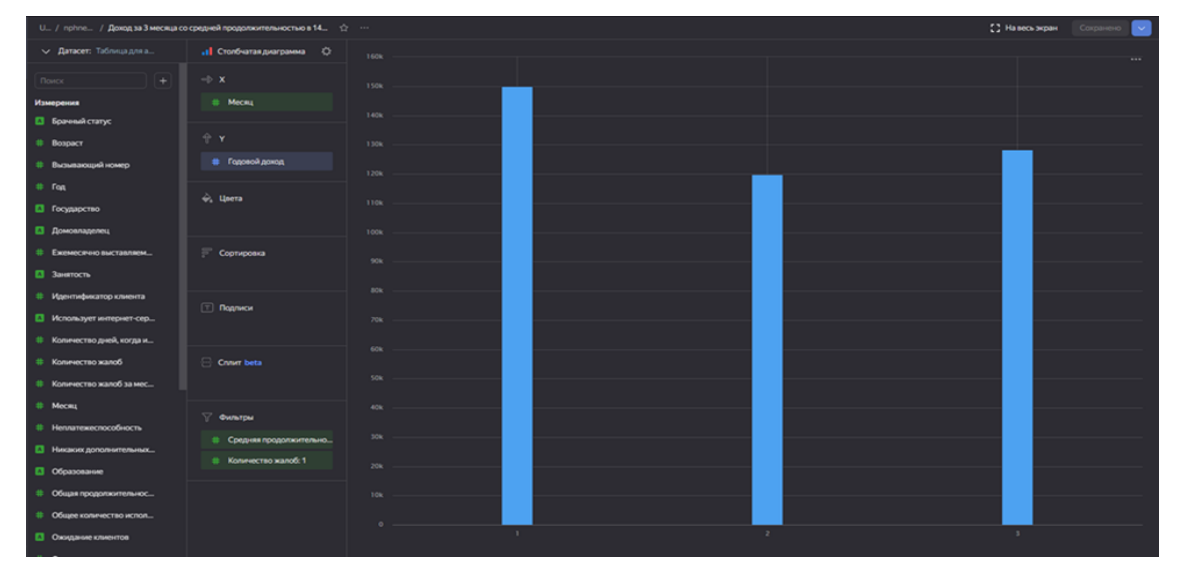

Рисунок 9 – Таблица дохода с количеством жалоб меньше или равной 1 и продолжительностью разговора более чем 1400 минут в месяц

Выполним следующее задание "Доход каждого клиента за 3-й месяц с образованием мастера и ежемесячно выставляемыми заказами свыше 100" для этого создадим новый чарт и перенесём всё как на изображении (рис 10).

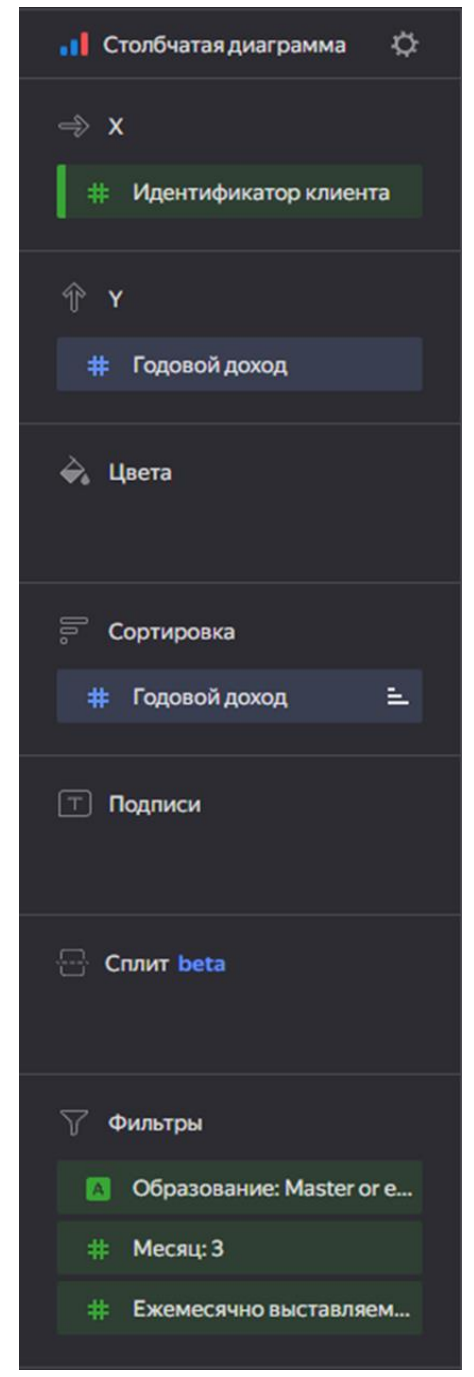

Рисунок 10 - Расположение всех данных в диаграмме

В фильтрах, образование – мастер, месяц – 3, ежемесячно выставляемое количество заказов – больше или равно 100. Получилась диаграмма (Рис 11).

Постулат. 2024. №6 ISSN 2414-4487

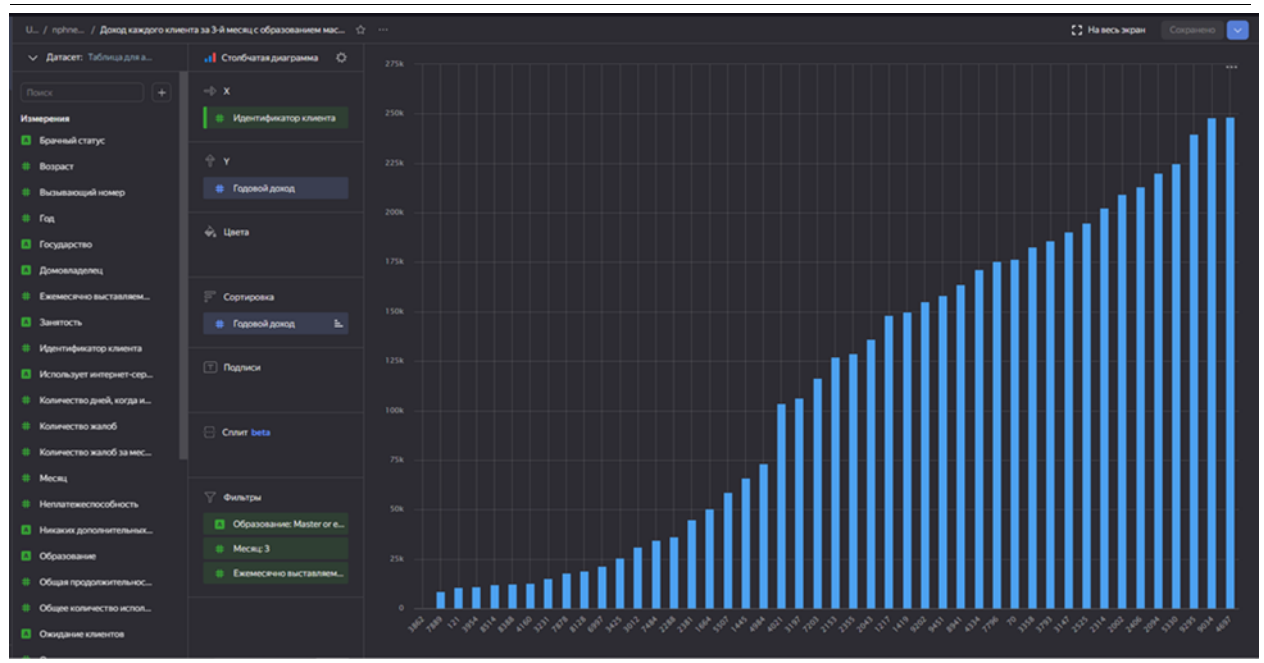

Рисунок 11 - Доход каждого клиента за 3-й месяц с образованием мастера и ежемесячно выставляемыми заказами свыше 100

Следующее задание, "необходимо вычислить доход за каждый месяц". Для этого создаём новый чарт и выбираем **Индикатор**, в показатель переносим **Годовой доход**, в фильтр **номер месяца** (Рис 12).

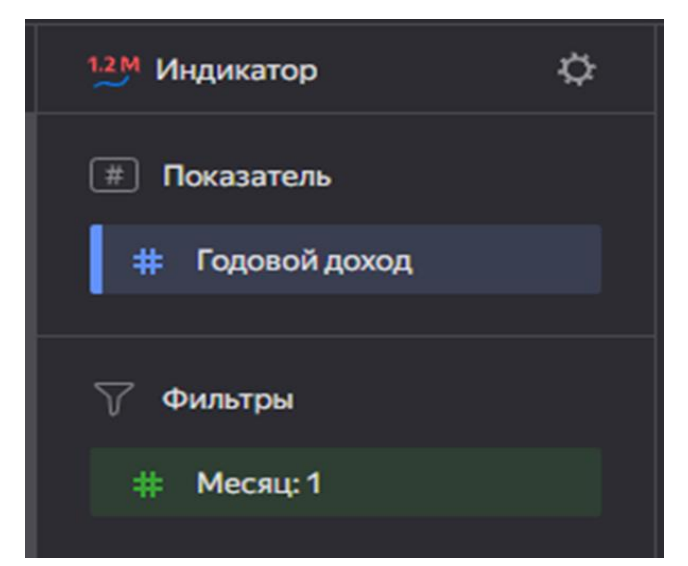

Рисунок 12 – Заполнение таблиц месяца и годового дохода компании

Создаём два новых чарта и проделываем тоже самое с другими месяцами. В итоге получаем три диаграммы, Доход за первый месяц (Рис 13), Доход за второй месяц (Рис 14), Доход за третий месяц (Рис 15).

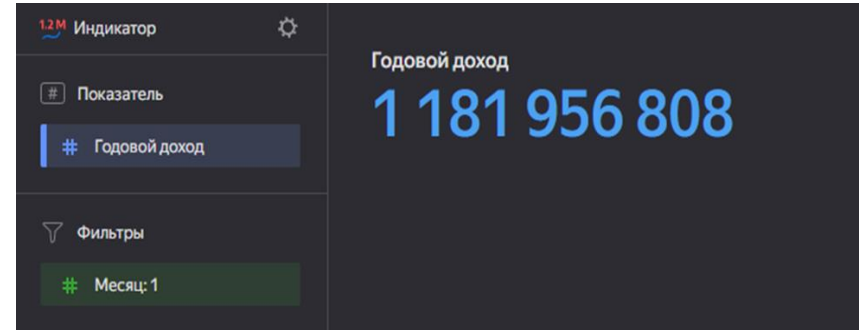

Рисунок 13 – Доход за 1-й месяц

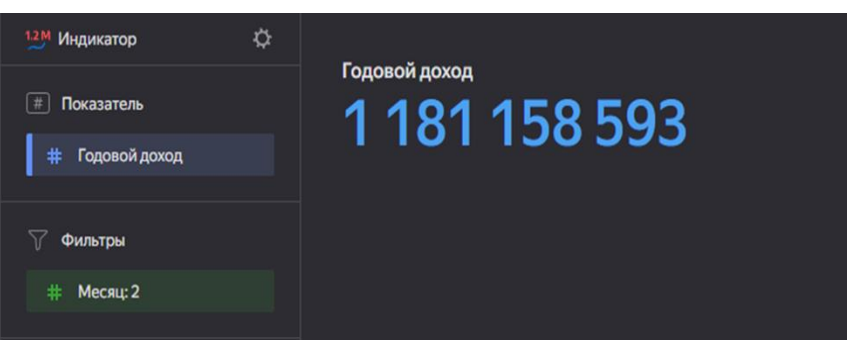

Рисунок 14 - Доход за 2-й месяц

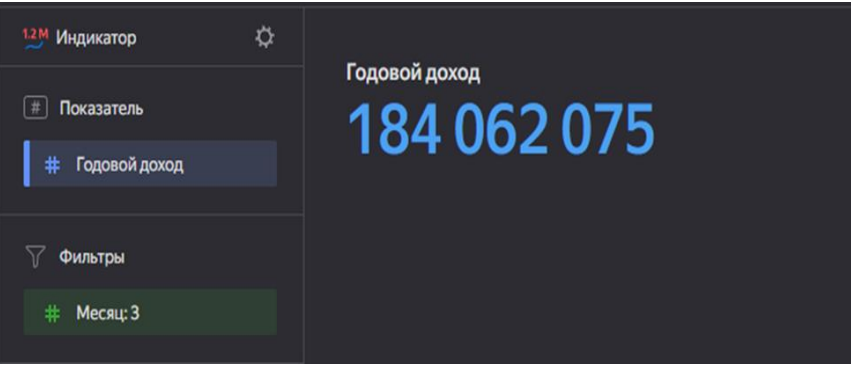

Рисунок 15 - Доход за 3-й месяц

Для создания дашборда необходимо нажать сверху справа "Добавить чарт" и добавить все сделанные чарты. В итоге получается дашборд (Рис 16).

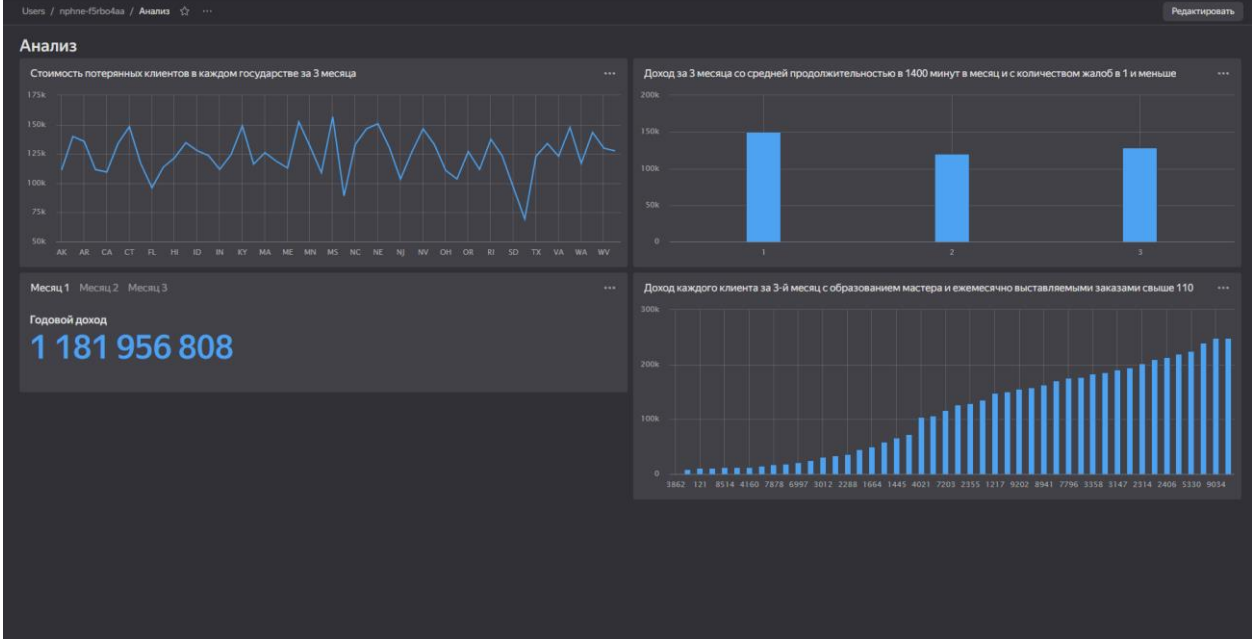

Рисунок 16 – Дашборд со всеми проанализированными диаграммами

Из всех этих данных делаем вывод, что доход уменьшился почти на 1 миллион за промежуток второго – третьего месяца из-за оттока клиентов. Готовый дашборд со всеми таблицами [8].

#### **Выводы**

В данной работе показан анализ данных в DataLens, на практическом примере. Выполнили задание и ответили на поставленные вопросы. Были изучены: анализ в DataLens, управление и работа с сайтом, Применение данных к выполнению задания, создание dashboard. В ходе анализа данных было выяснено, что прибыли компании в разных городах уменьшилась.

### **Библиографический список**

- 1. Исследование «BI-круг Громова 2024» URL: https://russianbi.ru/
- 2. Плющ Н.О., Федькова Н.А. Проблемы и перспективы yandex datalens на рынке бизнес-аналитики // Вестник образовательного консорциума среднерусский университет. информационные технологии. 2022. Т.2. №. 20. С. 22-26.
- 3. Дубоделова О.А., Гринчар Н.Н. Преимущества визуализации баз данных с применением дашбордов // Международный журнал информационных технологий и энергоэффективности. 2023. Т. 12. №. 38. С. 34-37.
- 4. Чихерева А.В. Значение бизнес-анализа как нового направления экономического анализа в условиях цифровой трансформации бизнеспроцессов // Уральский научный вестник. 2023. Т. 6. №. 1. С. 11-13.
- 5. Бендерская О.Б., Костарная И.И. Новое направление экономического анализа: бизнес-анализ // Белгородский экономический вестник. 2020. Т. 3. №. 99. С. 147-152.
- 6. URL:

https://drive.google.com/file/d/1wP9SCPOe0oq2f5Oqzk24LNk1m8oA\_1w5/vi ew?usp=sharing

- 7. URL: https://datalens.yandex.cloud/
- 8. URL: https://datalens.yandex/wpgzkvqc0rd4m